**18 nov.-19 nov.**

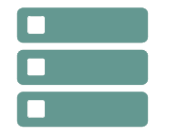

# SQL Server Reporting Services

*Mise à jour nov. 2023*

**Durée** 2 jours (14 heures )

*« Délai d'accès maximum 1 mois »*

# **OBJECTIFS PROFESSIONNELS**

- Comprendre le Business Intelligence
- Mettre en oeuvre des rapports avec Reporting Services
- Savoir travailler avec des bases de données multidimensionnelles
- Travailler avec les modèles de données tabulaires

# **PARTICIPANTS**

 $\bullet$ 

### **PRE-REQUIS**

- Administrateurs et développeurs devant mettre en oeuvre une solution de Business Intelligence.
- Avoir suivi la formation : "Écrire des requêtes Microsoft SQL Server" ou connaissances équivalentes
- Bonne expérience de SQL Server requise

# **MOYENS PEDAGOGIQUES**

- Réflexion de groupe et apports théoriques du formateur
- Travail d'échange avec les participants sous forme de
- Utilisation de cas concrets issus de l'expérience professionnelle
- Validation des acquis par des questionnaires, des tests d'évaluation, des mises en situation et des jeux pédagogiques.
- Remise d'un support de cours.

# **MODALITES D'EVALUATION**

- Feuille de présence signée en demi-journée,
- Evaluation des acquis tout au long de la formation,
- Questionnaire de satisfaction,
- Positionnement préalable oral ou écrit,
- Evaluation formative tout au long de la formation,
- Evaluation sommative faite par le formateur ou à l'aide des certifications disponibles,
- Sanction finale : Certificat de réalisation, certification éligible au RS selon l'obtention du résultat par le stagiaire

# **MOYENS TECHNIQUES EN PRESENTIEL**

 Accueil des stagiaires dans une salle dédiée à la formation, équipée d'ordinateurs, d'un vidéo projecteur d'un tableau blanc et de paperboard. Nous préconisons 8 personnes maximum par action de formation en présentiel

# **MOYENS TECHNIQUES DES CLASSES EN CAS DE FORMATION DISTANCIELLE**

- A l'aide d'un logiciel comme Teams, Zoom etc... un micro et éventuellement une caméra pour l'apprenant,
- suivez une formation uniquement synchrone en temps réel et entièrement à distance. Lors de la classe en ligne, les apprenants interagissent et comuniquent entre eux et avec le formateur.
- Les formations en distanciel sont organisées en Inter-Entreprise comme en Intra-Entreprise.
- L'accès à l'environnement d'apprentissage (support de cours, labs) ainsi qu'aux preuves de suivi et d'assiduité (émargement, évaluation) est assuré. Nous préconisons 4 personnes maximum par action de formation en classe à distance

# **ORGANISATION**

Les cours ont lieu de 9h à 12h30 et de 14h à 17h30.

# **PROFIL FORMATEUR**

- Nos formateurs sont des experts dans leurs domaines d'intervention
- Leur expérience de terrain et leurs qualités pédagogiques constituent un gage de qualité.

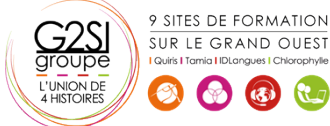

Contactez-nous au 02 90 01 32 10.

**Nantes / Rennes : 2690 € HT Brest / Le Mans : 2690 € HT Certification : NON**

# **A L'ATTENTION DES PERSONNES EN SITUATION DE HANDICAP**

 Les personnes atteintes de handicap souhaitant suivre cette formation sont invitées à nous contacter directement, afin d'étudier ensemble les possibilités de suivre la formation.

# **Programme de formation**

# **Introduction à la Business Intelligence et à la modélisation**

# **de données (00h45)**

- Introduction à la Business Intelligence
- La plate-forme BI Microsoft

# **Architecture de SQL Server Reporting Services (SSRS)**

# **(02h15)**

- Formats et types de rapports
- Report Server
- Report Builder
- Model Designer
- Sources de donnees : SQL Server, OLE DB
- Déploiement unique et sur le Web

# **Création de rapports (05h15)**

- Création de rapports de base
- Tableau
- Liste
- Graphique
- Matrice
- Optimisation des expressions
- Calcul de champs
- Collections intégrées
- Insertion d'expressions dans les propriétés
- Application du formatage conditionnel
- Groupement et tri des données
- Groupement à plusieurs niveaux
- Utilisation des fonctions agrégats
- Classement des résultats

# **Paramètres et filtres (04h15)**

- Création de paramètres dans les rapports
- Renvoi de données avec les paramètres de requêtes
- Adaptation des paramètres de rapports aux paramètres de requêtes
- Création de paramètres en cascade
- Changement des titres du tableau par programmation
- Conception de rapports dans la langue de l'utilisateur
- Passage des paramètres aux procédures stockées
- Utilisation de paramètres multivalués
- Sélection des données grâce aux filtres
- Optimisation des performances grâce aux filtres
- Filtres vs. paramètres

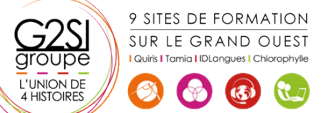

# **Modèle de rapport (01h15)**

- Utilisation de modèles de rapports
- Création des modèles
- Utilisation du Report Builder

Contactez-nous au 02 90 01 32 10.

# aginius

# **Décisionnel**